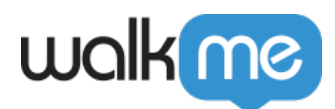

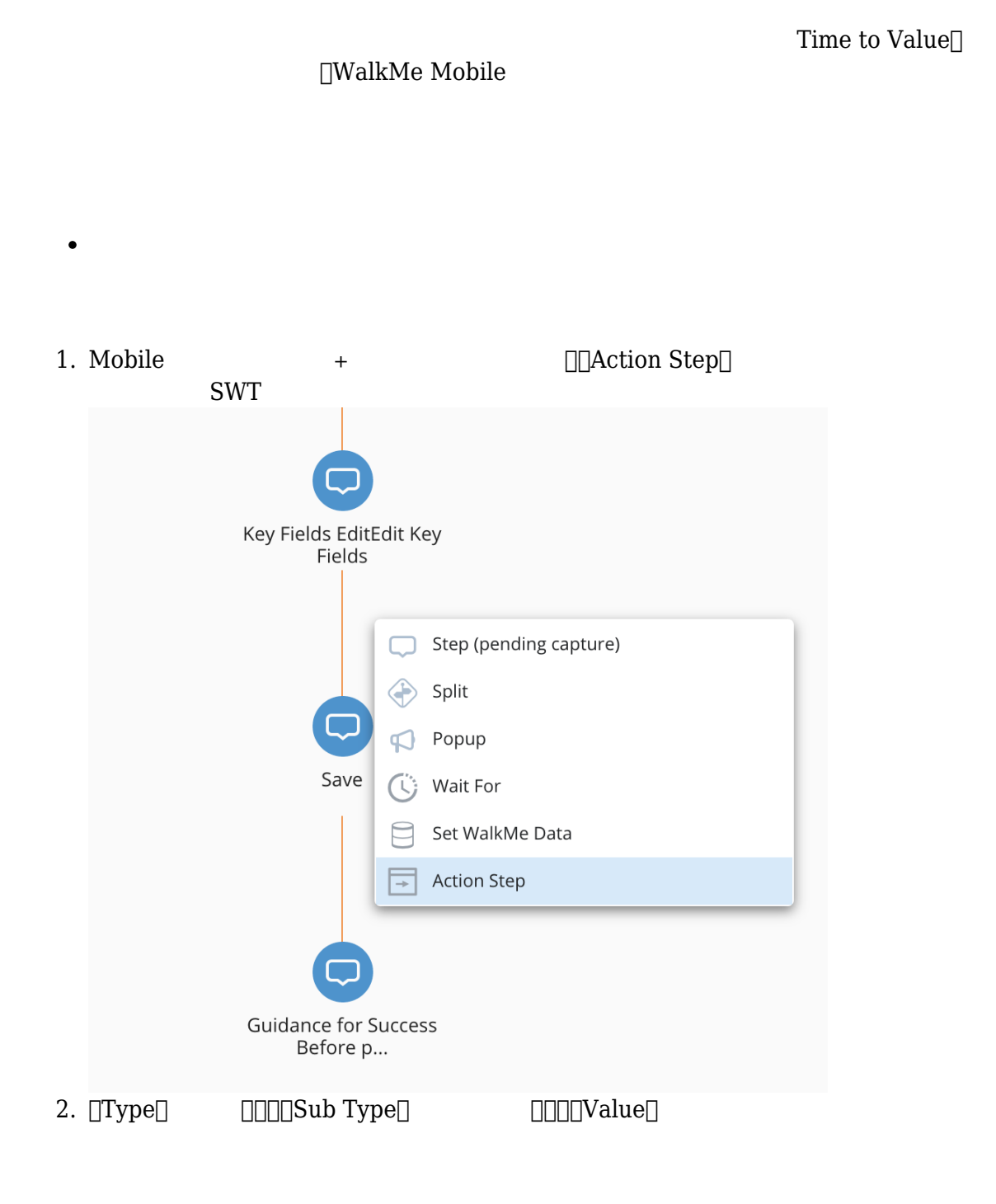

[モバイル:アクションステップ](https://support.walkme.com/ja/knowledge-base/%e3%83%a2%e3%83%90%e3%82%a4%e3%83%ab%ef%bc%9a%e3%82%a2%e3%82%af%e3%82%b7%e3%83%a7%e3%83%b3%e3%82%b9%e3%83%86%e3%83%83%e3%83%97/)

71 Stevenson Street, Floor 20 San Francisco, CA 94105 | 245 Fifth Avenue, STE 1501 New York, NY, 10016 | 421 Fayetteville St STE 215 Raleigh, NC 27601 [www.walkme.com](https://www.walkme.com)

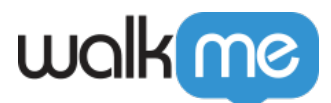

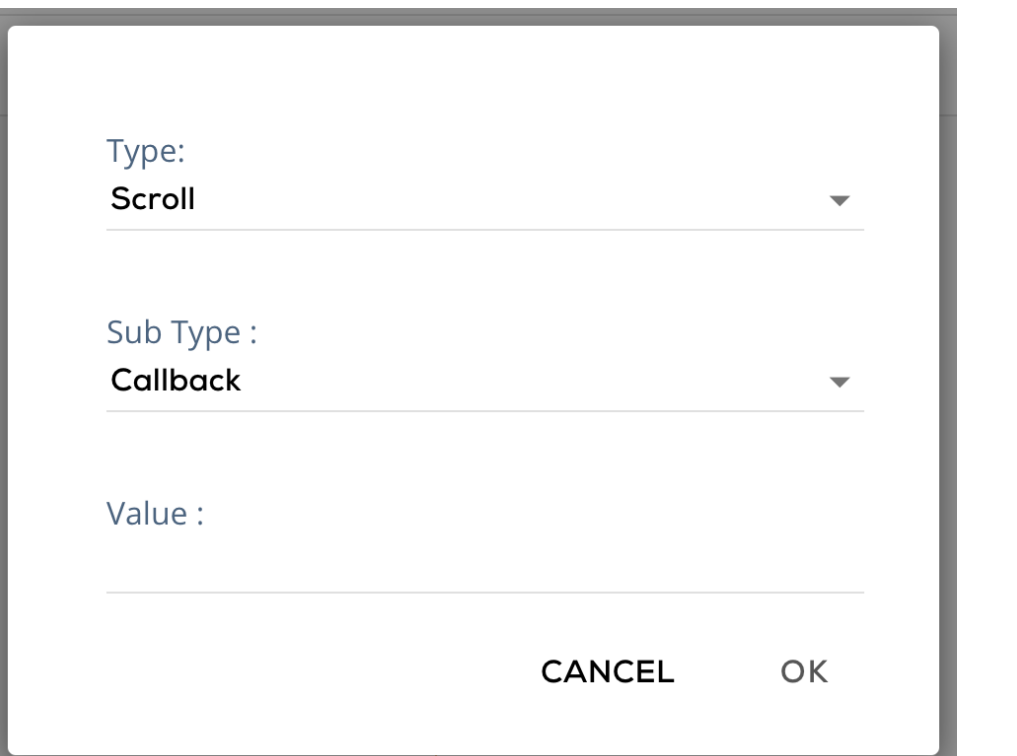

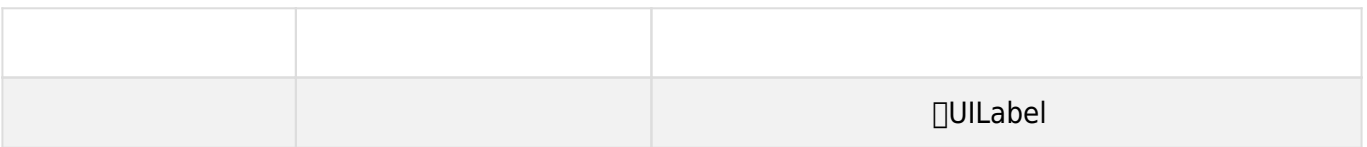

 $\cdot$  iOS

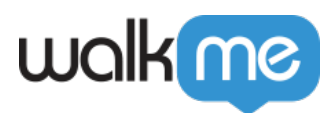

```
/**
* Interface definition for a callback to be invoked in Campaign
actions.
*/
@protocol WMCampaignInfoDelegate <NSObject>
/**
* Called after campaign was dismissed.
*
* @param campaignInfo The dismissed campaign info.
*/
@optional
- (void)campaignDidDismiss:(WMCampaignInfo *)campaignInfo;
/**
* Called right before the campaign is about to be shown (will not be
called on Power Mode preview)
*
* @param campaignInfo The shown campaign info.
*/
@optional
- (void)campaignWillShow:(WMCampaignInfo *)campaignInfo;
/**
* Return a value for SWT Action step of type "Callback"
*
* @param type the action type (ex. scroll).
* @param campaign The shown campaign info.
* @param args array of values from the Value field on the console
(comma separated values).
*/
@optional
- (void)campaign:(WMCampaignInfo *)campaign didPerformAction:(NSString
*)actionType withArgs:(NSArray<NSString *> *)args andCompletion:(void
(^{\wedge}) ( nullable id result))completion;
@end
```

```
Android
```
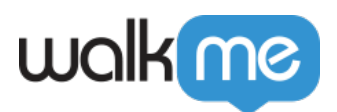

```
public interface WMCampaignInfoListener {
/**
* Called right before the campaign is about to be shown (will not be
called on Power Mode preview)
*
* @param campaignInfo The shown campaign info.
*/
void onCampaignPresented(WMCampaignInfo campaignInfo);
/**
* Called after campaign was dismissed.
*
* @param campaignInfo The dismissed campaign info.
*/
void onCampaignDismissed(WMCampaignInfo campaignInfo);
/**
* Called on action step
*
* @param campaignInfo The campaign info.
* @param actionType The action type.
* @param args String array of arguments,
* @param completionStepListener The listener to receive the result.
*/
void onCampaignAction(WMCampaignInfo campaignInfo, String actionType,
String[] args, WMCampaignActionListener completionStepListener);
}
```
• iOS

```
/**
* Register a delegate to campaign events
*
*@param delegate The delegate
*
*/
+ (void)setCampaignInfoDelegate:(id<WMCampaignInfoDelegate>)delegate;
```
Android

```
/**
* Register a listener to campaign events
*
*@param campaignInfoListener The listener
*
*/
public static void setCampaignInfoListener(WMCampaignInfoListener
campaignInfoListener)
```
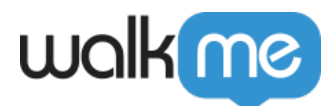

```
\cdot iOS
```

```
- (void)campaign:(WMCampaignInfo *)campaign didPerformAction:(NSString
*)actionType withArgs:(NSArray<NSString *> *)args andCompletion:(void
(^)(id _Nullable))completion {
if (args.firstObject) {
NSLog(@"Value for action type: %@ with args: %@", type,
args.firstObject); // Value for action type: scroll with args:
ProductCardTypeClass
}
NSIndexPath *indexPath = [NSIndexPath indexPathForRow:4 inSection:1];
if (completion) {
completion(indexPath);
}
```
Android

```
@Override
public void onCampaignAction(WMCampaignInfo campaignInfo, String
actionType, String[] args, ABBI.WMCampaignActionListener
completionStepListener) {
if (args != null & args.length > 0) {
Integer index = null;
// Calculate the index based on the provided args
index = myCardIndexCalculator();
if (completionStepListener != null) {
completionStepListener.onActionCompleted(index);
}
}
else {
if (completionStepListener != null) {
completionStepListener.onActionCompleted(null);
}
}
}
```
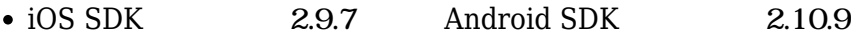